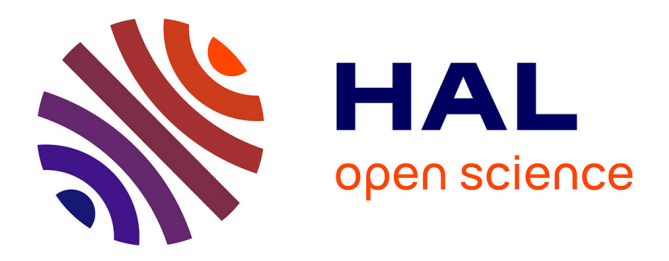

# **Personnalisation de l'apprentissage dans l'EIAH AMBRE-add**

Nathalie Guin, Marie Lefevre, Stéphanie Jean-Daubias

## **To cite this version:**

Nathalie Guin, Marie Lefevre, Stéphanie Jean-Daubias. Personnalisation de l'apprentissage dans l'EIAH AMBRE-add. Atelier "Personnalisation de l'apprentissage : quelles approches pour quels besoins ?" pendant la 5ème conférence Environnements Informatique pour l'Apprentissage Humain (EIAH 2011), May 2011, Mons, Belgique. pp. 1-8. hal-01354403

# **HAL Id: hal-01354403 <https://hal.science/hal-01354403>**

Submitted on 11 Jun 2023

**HAL** is a multi-disciplinary open access archive for the deposit and dissemination of scientific research documents, whether they are published or not. The documents may come from teaching and research institutions in France or abroad, or from public or private research centers.

L'archive ouverte pluridisciplinaire **HAL**, est destinée au dépôt et à la diffusion de documents scientifiques de niveau recherche, publiés ou non, émanant des établissements d'enseignement et de recherche français ou étrangers, des laboratoires publics ou privés.

# **Personnalisation de l'apprentissage dans l'EIAH AMBRE-add**

#### **Nathalie Guin, Marie Lefevre, Stéphanie Jean-Daubias**

*Université de Lyon, CNRS Université Lyon 1, LIRIS, UMR5205, F-69622, France {prenom.nom}@liris.cnrs.fr*

*RÉSUMÉ. Nous présentons dans cet article comment il est possible de personnaliser l'apprentissage*  dans l'EIAH AMBRE-add, un EIAH dont l'objectif est de faire acquérir à un apprenant une *méthode de résolution des problèmes additifs posés à l'école primaire. Il est possible pour un enseignant de paramétrer cet EIAH, en adaptant les fonctionnalités du logiciel, en choisissant les problèmes que l'élève aura à résoudre, ou en générant automatiquement de nouveaux problèmes correspondant à ses objectifs pédagogiques. L'enseignant peut ainsi personnaliser l'EIAH pour chacun de ses élèves. Afin de faciliter cette tâche lourde, nous avons défini un module d'élaboration de profils d'élèves dans l'objectif d'automatiser la personnalisation de l'EIAH à partir des profils. Une des possibilités est d'utiliser le logiciel Adapte, qui permet à l'enseignant d'expliciter une stratégie de personnalisation et de la mettre en œuvre de manière automatique en utilisant les profils.*

*MOTS-CLÉS : personnalisation de l'apprentissage, outil d'aide à l'enseignant, profil d'apprenant.*

#### **1. Introduction**

La personnalisation de l'apprentissage est l'un des principaux objectifs des recherches dans le domaine des Environnements Informatiques pour l'Apprentissage Humain (EIAH). Dans le contexte de l'utilisation d'un EIAH, la personnalisation de l'apprentissage peut porter sur les activités pédagogiques proposées au sein de l'EIAH comme sur les fonctionnalités de cet EIAH utilisables par les apprenants. Nous souhaitons dans cet article présenter les outils que nous avons mis en place pour personnaliser l'apprentissage avec l'EIAH AMBRE-add, logiciel destiné à faire acquérir aux élèves de l'école primaire une méthode pour la résolution des problèmes additifs.

Nous commencerons donc par présenter l'EIAH AMBRE-add, puis nous décrirons AMBRE-enseignant, un outil permettant aux enseignants de paramétrer le logiciel destiné aux élèves, de créer de nouveaux problèmes et de concevoir ainsi des séquences personnalisées. Nous présenterons alors le contenu des profils individuels des élèves automatiquement élaborés par le logiciel afin de pouvoir adapter l'apprentissage aux spécificités de chaque apprenant. Nous donnerons ensuite des exemples de personnalisations que des enseignants pourraient souhaiter mettre en place via AMBREenseignant à partir des données contenues dans les profils d'apprenants. Nous présenterons enfin une piste possible pour mettre en œuvre de manière automatique ces personnalisations souhaitées par les enseignants.

#### **2. L'EIAH AMBRE-add**

Le projet AMBRE a pour objectif la conception d'EIAH destinés à l'enseignement de méthodes. Ce projet se fonde sur des recherches en didactique des disciplines sur l'enseignement de méthodes et propose d'utiliser un cycle inspiré du Raisonnement à Partir de Cas (RàPC) pour faire acquérir à l'apprenant des méthodes fondées sur le classement des problèmes et des outils de résolution [GUIN-DUCLOSSON et al. 02]. Ainsi, une séance de travail avec un EIAH AMBRE se divise en deux phases. La première phase est destinée à présenter à l'apprenant des problèmes résolus (problèmes-types) qui serviront de référence par la suite. Après plusieurs séances, l'apprenant aura vu un problème-type correspondant à chaque classe de problèmes définie au sein de la méthode.

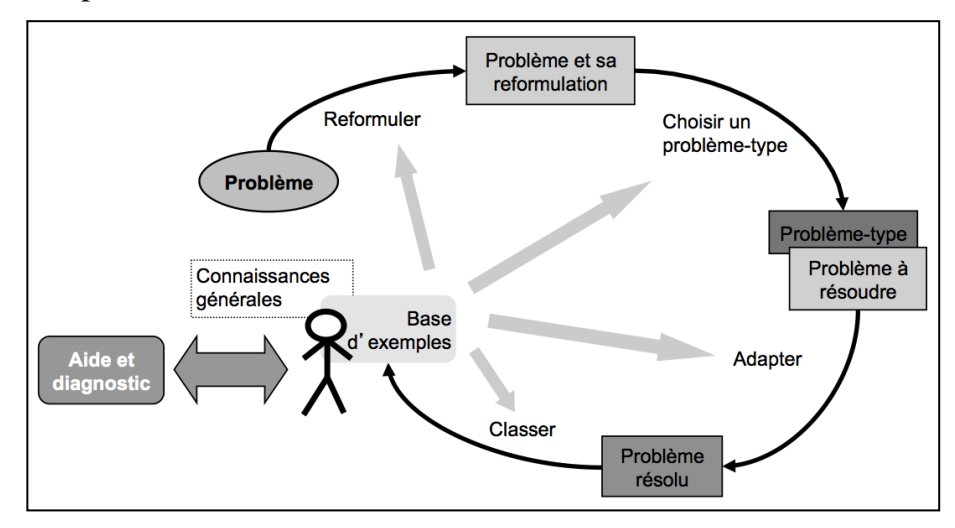

**Figure 1.** *Le cycle AMBRE.*

La deuxième phase de la séance est consacrée à la résolution par l'apprenant de plusieurs problèmes. L'EIAH guide l'apprenant dans sa résolution à travers cinq étapes inspirées du cycle du RàPC (cf. figure 1). Après une première étape destinée à la lecture de l'énoncé, l'apprenant doit reformuler le problème en identifiant les éléments de l'énoncé pertinents pour la résolution. Dans une troisième étape, l'apprenant choisit parmi les problèmes-types qui lui ont été présentés celui qui lui semble le plus proche du problème à résoudre. Il identifie ainsi de manière implicite la classe du problème à résoudre. Ensuite, l'apprenant doit rédiger la solution du problème en s'inspirant de la solution du problème-type. Nous supposons que cette adaptation va l'amener par généralisation à identifier une technique de résolution adaptée aux problèmes de cette classe. Enfin, la dernière étape consiste pour l'apprenant à associer le problème qu'il vient de résoudre à un problème-type, de manière à constituer des groupes de problèmes représentés par un problème-type.

L'EIAH s'appuie sur un système à base de connaissances fondé sur un résolveur de problèmes qui utilise la méthode à enseigner. Celui-ci évalue la production de l'apprenant à la fin de chaque étape et lui propose éventuellement des explications pour l'amener à comprendre ses erreurs et à corriger ses réponses.

La résolution de problèmes occupe une place importante dans le programme de mathématiques à l'école primaire. Les problèmes additifs décrivent une situation concrète, par exemple un jeu de billes : « Alex avait 32 billes. À la fin de la récréation, il en a 45. Combien a-t-il gagné de billes pendant la récréation ? ». Dans le cadre du projet AMBRE a été développé l'EIAH AMBRE-add [NOGRY et al. 08], destiné à faire acquérir une méthode de résolution des problèmes additifs. L'EIAH AMBRE-add est destiné à être utilisé régulièrement par des élèves de CE1-CE2, de préférence en situation scolaire, en présence d'un enseignant ou d'un tuteur. Le domaine des problèmes additifs été largement étudié en didactique des mathématiques, et plusieurs classifications des problèmes ont été établies. Celle que nous utilisons dans AMBRE-add est présentée dans [DUCLOSSON 04].

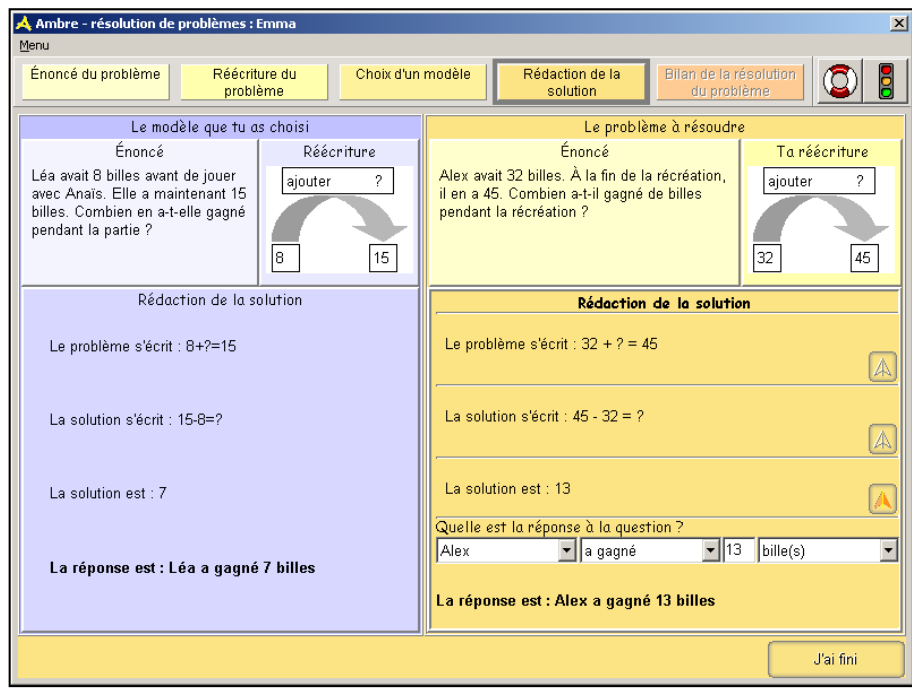

**Figure 2.** *L'étape d'adaptation dans AMBRE-add : l'apprenant doit s'inspirer de la résolution du problème-type (à gauche, en bleu) pour résoudre son problème (à droite, en jaune). Cette étape est divisée en quatre sous-étapes.*

L'EIAH AMBRE-add met en œuvre le cycle AMBRE pour le domaine des problèmes additifs. Chaque étape du cycle peut elle-même être divisée en plusieurs sous-étapes (cf. figure 2). A chaque moment, l'apprenant peut demander de l'aide ou un diagnostic sur sa réponse (bouée de sauvetage et feu tricolore sur la figure 2), demande qui donnera lieu à un message d'explication. Ce diagnostic est automatique à la fin de chaque étape du cycle. L'apprenant peut également via le menu accéder à un certain nombre de fonctionnalités, dont plusieurs outils de calcul destinés à l'aider à effectuer le calcul demandé sur la figure 2 (troisième sous-étape), ce calcul n'étant pas l'objectif principal de l'apprentissage.

### **3. AMBRE-enseignant : un outil pour personnaliser AMBRE-add**

Afin de permettre aux enseignants d'adapter l'EIAH AMBRE-add à leurs besoins et à leurs stratégies pédagogiques, nous avons développé le logiciel AMBRE-enseignant [DUCLOSSON et al 05], qui permet à un enseignant de paramétrer le logiciel destiné à ses élèves et de créer les séquences de problèmes qu'il souhaite leur faire résoudre.

En utilisant AMBRE-enseignant, un enseignant peut attribuer des séquences de travail personnalisées à chacun de ces élèves, ou à des groupes d'élèves. Cette personnalisation peut porter sur la nature des problèmes à résoudre, sur le nombre et l'ordre de ces problèmes, et sur les fonctionnalités du logiciel utilisables par l'élève pendant la séquence.

En ce qui concerne la **nature des problèmes** proposés à l'élève, un certain nombre d'exercices, créés par les concepteurs, sont fournis avec le logiciel élève. Mais afin de permettre aux enseignants qui le désirent de faire travailler leurs élèves sur des problèmes dont ils souhaitent préciser les caractéristiques, AMBRE-enseignant comporte un module de génération de problèmes : GenAMBRE. Du point de vue de l'enseignant, générer un problème consiste à préciser un certain nombre de caractéristiques que doit comporter le ou les exercices à générer, c'est-à-dire définir un ensemble de contraintes qui spécifieront ces problèmes. Les problèmes étant construits par le système GenAMBRE à partir de ces contraintes, le résultat de la génération est non seulement un énoncé en langue naturelle, mais aussi un modèle du problème qui sera compréhensible par le résolveur utilisé par le logiciel élève. La génération du problème peut être plus ou moins automatisée selon le choix de l'enseignant : il peut préciser toutes les caractéristiques du problème afin d'obtenir un énoncé précis, ou seulement certaines, ou au contraire aucune. Moins il y aura de contraintes, plus les problèmes générés seront variés.

Pour le domaine des problèmes additifs, les contraintes que l'enseignant peut définir relèvent de quatre catégories différentes : traits de structure, traits de surface, valeurs et complication. La structure d'un problème à générer correspond à la classe du problème. Cette classe est définie par plusieurs attributs qui peuvent ou non être fixés. Les traits de surface sont les éléments qui permettent d'habiller les énoncés produits. L'enseignant peut par exemple préciser les thèmes, les objets et les personnages. L'enseignant peut choisir les valeurs des données qui seront utilisées dans les problèmes, en définissant un intervalle global de valeurs et l'écart souhaité entre les deux valeurs. L'enseignant peut également, s'il veut simplifier les opérations, interdire l'utilisation de la retenue dans les calculs.

La complication concerne toutes les options qui permettront de compliquer l'énoncé du problème pour l'adapter au niveau des élèves. Cette partie a nécessité une collaboration étroite avec les enseignants, afin de connaître leurs besoins. Pour les problèmes additifs,

l'environnement propose différents types de difficultés à intégrer dans les exercices : des complications de la langue (difficulté du vocabulaire employé et des tournures des phrases) et de l'énoncé lui-même (écriture des nombres en lettres, modification de l'ordre des propositions de l'énoncé, ajout de phrases inutiles à la résolution, introduisant éventuellement dans le problème des données non pertinentes).

Précisons qu'aucune des contraintes citées précédemment n'est obligatoire pour la création d'exercices. Les contraintes non spécifiées par l'enseignant seront définies aléatoirement par le système. L'enseignant peut attribuer aux problèmes créés un nom, un niveau et une description, afin de les retrouver facilement pour la création de séquences.

Une fois les problèmes générés, l'enseignant a la possibilité de **créer des séquences d'apprentissage** (ensemble de problèmes à résoudre dans une ou plusieurs séances d'utilisation du logiciel) en utilisant le matériel pédagogique (les problèmes) qu'il a créé. Cette fonctionnalité lui permet de mettre en place sa stratégie pédagogique, en intégrant comme il le souhaite les problèmes de son choix dans une séquence. On propose pour cela à l'utilisateur deux manières de créer une séquence : manuelle ou automatisée. Pour la création manuelle, l'enseignant sélectionne de façon chronologique ou de façon aléatoire les exercices qu'il souhaite intégrer dans la séquence qu'il crée. Il peut par exemple choisir un ordre de présentation des problèmes en fonction de leur niveau de difficulté. Pour la création automatisée d'une séquence, l'enseignant ne choisit que le(s) dossier(s) d'exercices dans lequel le système prendra les exercices, ainsi que le nombre d'exercices qu'il souhaite voir figurer dans la séquence. Charge ensuite au système de choisir aléatoirement les exercices. L'enseignant peut ensuite s'il le souhaite modifier les propositions du système (supprimer, ajouter ou remplacer un problème), ou ordonner les exercices différemment.

En ce qui concerne les **fonctionnalités** auxquelles aura accès l'élève en utilisant AMBRE-add, l'enseignant peut définir le comportement du logiciel élève pour les exercices de la séquence : nombre d'essais autorisé par étape de l'exercice, nombre d'accès au diagnostic ou à l'aide autorisés pendant l'exercice, fonctionnement du diagnostic (toujours diagnostiquer ou laisser l'apprenant se tromper à certaines étapes de la résolution), etc. On définit par défaut ce comportement pour tous les exercices de la séquence. Toutefois, si l'enseignant souhaite intégrer une progression dans la séquence, il a la possibilité de définir un comportement différent en fonction des exercices.

### **4. Elaboration des profils des apprenants utilisant AMBRE-add**

Dans l'intention d'alléger la charge de travail de l'enseignant qui souhaite personnaliser AMBRE-add, et afin de pouvoir mettre en œuvre une automatisation de ce processus, il est nécessaire de disposer de profils des élèves qui utilisent AMBRE-add. Nous avons conçu un module qui élabore de tels profils en analysant les traces d'interactions des élèves.

L'activité des élèves utilisant AMBRE-add est intégralement tracée : les traces contiennent l'ensemble des actions de l'apprenant à chaque étape et sous-étape de la résolution d'un problème. L'ensemble des réponses, ou même des projets de réponse, des demandes d'aide ou de diagnostic, des utilisations d'outils de calcul spécifiques, et toutes les rétroactions de l'EIAH (messages d'aide et de diagnostic) se trouvent dans les traces, l'ensemble de ces observés étant temporellement situés.

A partir de l'ensemble des données présentes dans ces traces, le logiciel calcule un certain nombre d'indicateurs sur les temps de lecture et de résolution selon les différentes étapes et sous étapes du cycle AMBRE, sur le nombre de réponses fournies par l'apprenant - pour savoir s'il répond ou non correctement du premier coup, sur la consultation des messages d'aide et de diagnostic, sur les erreurs-types identifiées par le système de diagnostic, et sur la manière dont l'apprenant se sert des outils mis à sa disposition dans les différentes étapes. Ces indicateurs sont disponibles pour chaque problème, mais sont aussi établis pour chaque classe de problème et pour chaque étape de résolution.

Le profil se décompose en deux parties : d'une part les données personnelles de l'apprenant, renseignées par l'enseignant, et d'autre part ses compétences et son comportement, déterminés par le logiciel. Les **données personnelles** de l'apprenant sont fournies par l'enseignant lors de l'initialisation du profil. Elles contiennent son identité, les informations concernant la classe à laquelle il appartient et enfin ses aptitudes particulières.

Les compétences et le comportement de l'apprenant forment la majeure partie du profil. Elles sont déduites des indicateurs calculés à partir des traces. Pour faire ces déductions, il est nécessaire d'utiliser des valeurs seuils. Certains seuils sont définis par le concepteur, comme par exemple le nombre minimum d'exercices que l'apprenant aura dû faire avant que l'on estime pertinentes les informations qu'on en déduit. D'autres seuils sont définis par l'enseignant, comme ceux qui permettent de passer des taux de réussite à une étape aux valeurs que l'on donne à la maîtrise d'une compétence (acquis, en cours d'acquisition, non acquis). Ces valeurs sont tirées du consensus utilisé à l'école primaire mais passer d'un taux de réussite à ces valeurs est dépendant de la façon d'agir de chaque enseignant.

Pour ce qui est des **compétences**, on se demande si l'apprenant sait résoudre un problème additif, de manière générale, mais surtout en fonction de la classe du problème. On étudie aussi l'impact de certains paramètres (utilisation de grands nombres, de la retenue, l'écriture des chiffres en toutes lettres, l'ajout de valeurs ou phrases inutiles) sur la réussite de l'apprenant dans la résolution des problèmes. On étudie aussi toutes les compétences relatives au cycle AMBRE : les compétences de reformulation, de choix du problème-type, d'adaptation de ce problème et du classement du problème résolu dans le bon groupe de problèmes. Pour chacune de ces compétences, on note les résultats selon les classes de problèmes, ainsi que selon le détail de chaque étape. Par exemple, pour l'étape d'adaptation, on regarde si l'élève sait reformuler l'énoncé, écrire l'opération correspondante, faire le calcul et enfin écrire la solution (cf. figure 2), et ce de manière générale et pour chaque classe de problème. On étudie de même si l'apprenant commet certaines erreurs-type, comme celle de résoudre le problème avec les valeurs du problème-type.

Pour ce qui est du **comportement** de l'élève qui utilise AMBRE-add, on observe si l'apprenant lit effectivement les informations qui lui sont présentées à plusieurs moments de l'utilisation du logiciel. On essaie de détecter l'utilisation de stratégies d'essai-erreur (gaming the system) pour certaines étapes-clé de la résolution, et en particulier selon les classes de problèmes. On essaie de repérer également les pertes de motivation de façon générale, selon leur contexte (classe du problème, étape du cycle AMBRE) et selon la forme qu'elle prennent (inaction, navigation aléatoire, allongement du temps de réponse, jeu avec le menu et/ou les outils de calculs). On étudie également quelle utilisation fait l'apprenant des outils proposés dans le menu, des demandes d'aide et de diagnostic. Enfin, on analyse l'usage fait des outils de calculs mis à la disposition de l'apprenant. Si l'apprenant se sert des outils de calculs, on regardera s'il sait les utiliser et dans quels buts (grand nombre, calcul avec retenue, addition, soustraction).

### **5. Exemples de personnalisations possibles de AMBRE-add à partir des profils**

Dans la partie du profil contenant ses données personnelles, ses aptitudes indiquent si l'apprenant a du mal à lire, à calculer, à entendre. En fonction de celles-ci, on lui proposera des exercices ou des fonctionnalités adaptées. Par exemple, à un apprenant qui a de gros problèmes de lecture, on proposera la synthèse vocale ; pour des problèmes de lecture moins importants, on pourra jouer sur la longueur de l'énoncé et la difficulté du vocabulaire employé. Pour ce qui est de difficultés de calcul, on pourra jouer sur les grandeurs des nombres ainsi que sur les opérations avec ou sans retenue.

Les informations contenues dans le profil à propos des compétences de l'élève peuvent être utilisées par l'enseignant pour personnaliser avec AMBRE-enseignant la nature des problèmes posés à l'élève. En effet, les classes de problèmes n'ont pas toutes la même difficulté, l'enseignant pourra donc vérifier que l'apprenant sait résoudre les classes de problèmes simples avant de lui proposer des classes de problèmes plus difficiles. En ce qui concerne les compétences de calcul, il pourra aussi, au fur et à mesure de l'avancement de l'élève, introduire des calculs avec retenue, choisir de plus grands nombres. Pour les élèves qui ont de bonnes performances, il pourra choisir d'écrire les nombres en lettres, et d'introduire des valeurs et des phrases inutiles. Si l'enseignant constate dans le profil de l'élève que celui-ci a une difficulté avec une étape particulière du cycle AMBRE, il pourra lui proposer un exercice spécifique pour lui faire travailler cette compétence.

Les informations contenues dans le profil de l'élève relatives à son comportement peuvent aussi être utilisées par l'enseignant pour personnaliser les fonctionnalités de AMBRE-add. Si l'élève ne prend pas le temps de lire des informations importantes, il pourra allonger le temps avant lequel l'élève peut passer à l'étape suivante. S'il s'aperçoit que dans le profil il est indiqué que l'apprenant utilise une stratégie d'essai-erreur, par exemple pour choisir le problème-type, il pourra limiter le nombre d'essai ou l'accès au diagnostic. Si l'élève utilise systématiquement des outils de calcul, il pourra de la même manière en limiter l'usage.

## **6. Vers une mise en œuvre automatique de la personnalisation**

Pour personnaliser l'EIAH AMBRE-add, l'enseignant dispose actuellement des profils de ses élèves, qui lui fournissent des informations sur leurs spécificités, ainsi que du logiciel AMBRE-enseignant, qui lui permet de configurer les problèmes qu'il souhaite faire résoudre à ses élèves et les fonctionnalités qu'ils pourront utiliser. Cependant, la tâche de personnalisation reste très lourde. En effet, pour mettre en œuvre une stratégie de personnalisation proche des exemples mentionnés dans la partie précédente, le fait de devoir traiter individuellement chaque apprenant rend la tâche difficilement réalisable. Au mieux, l'enseignant définira des groupes d'apprenants à partir de son observation des profils, et créera avec AMBRE-enseignant des séquences pour chacun de ces groupes.

Pour que l'enseignant puisse effectivement mettre en place une personnalisation pour chaque apprenant, il faut qu'il ait la possibilité d'expliciter sa stratégie de personnalisation, et que celle-ci soit mise en œuvre automatiquement par un système informatique à partir des

données du profil de l'apprenant. C'est pourquoi nous envisageons d'utiliser le logiciel Adapte [LEFEVRE 09] pour permettre à l'enseignant de personnaliser AMBRE-add. En effet, dans le cadre de l'environnement Eprofilea [JEAN-DAUBIAS et al. 09], Adapte permet à l'enseignant de définir des règles de personnalisation liant des éléments du profil de l'apprenant à la création d'activités pédagogiques, le système se chargeant ensuite de chercher dans le profil de l'apprenant les éléments qui permettent d'activer ces règles de personnalisation et donc de créer les activités adaptées. Nous pensons que les stratégies de personnalisation pour AMBRE-add, dont nous avons donné quelques exemples dans la partie précédente, peuvent s'exprimer grâce aux règles proposées par le logiciel Adapte.

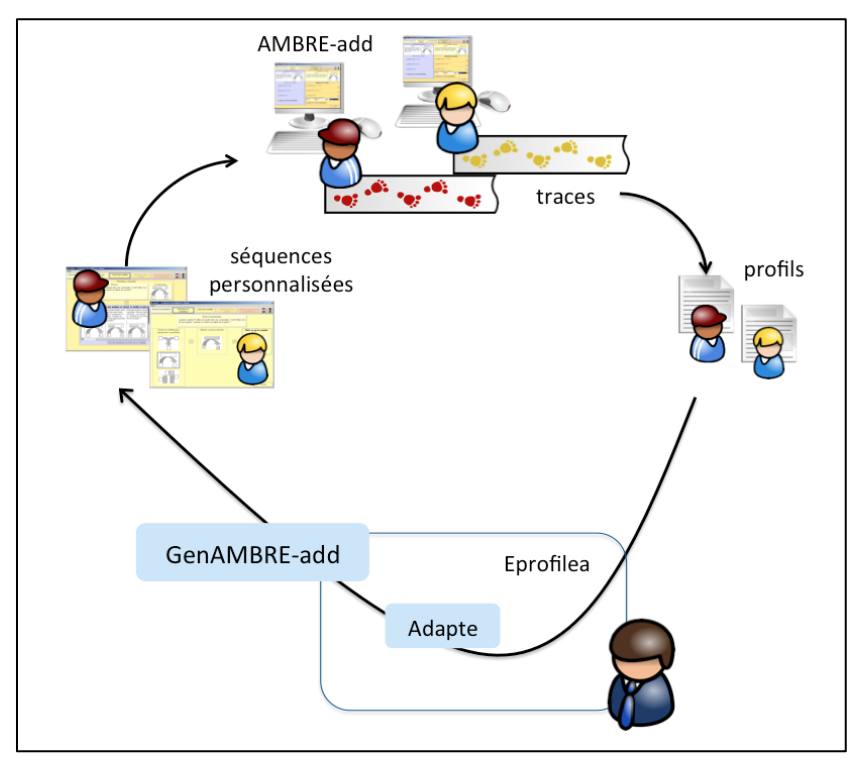

**Figure 3.** *Cycle de personnalisation de l'EIAH AMBRE-add en utilisant le logiciel Adapte*

La figure 3 représente l'ensemble du cycle de personnalisation qui pourrait ainsi être utilisé pour l'EIAH AMBRE-add : à partir des traces d'utilisation de l'EIAH par les apprenants sont construits les profils d'apprenants. Grâce au module Adapte, l'enseignant définit sa stratégie de personnalisation, que le système met en œuvre en définissant des contraintes sur les séquences de problèmes à construire pour chaque élève, ces contraintes étant traitées par le générateur GenAMBRE pour proposer à l'élève sa séquence personnalisée, qu'il effectuera dans AMBRE-add, ce qui mettra à jour son profil, cette nouvelle version du profil permettant à Adapte de construire la prochaine séquence de travail en appliquant la même stratégie de personnalisation, et ainsi de suite.

## **7. Bibliographie**

- [DUCLOSSON 04] Duclosson N. « Représentation des connaissances dans l'EIAH AMBRE-add », *TICE'2004*, p. 164-171.
- [DUCLOSSON et al. 05] Duclosson, N., Jean-Daubias, S., Riot, S. « AMBRE-enseignant : un module partenaire de l'enseignant pour créer des problèmes ». *EIAH'2005*, p. 353-358,
- [GUIN-DUCLOSSON et al. 02] Guin-Duclosson, N., Jean-Daubias, S., Nogry, S. « The AMBRE ILE: How to Use Case-Based Reasoning to Teach Methods ». *ITS'2002*, p. 782-791.
- [JEAN-DAUBIAS et al. 09] Jean-Daubias, S., Eyssautier-Bavay, C., Lefevre, M. « Modèles et outils pour rendre possible la réutilisation informatique de profils d'apprenants hétérogènes ». *STICEF*, vol 16, 2009, ISSN 1764-7223.
- [LEFEVRE 09] Lefevre, M. Processus unifié pour la personnalisation des activités pédagogiques : méta-modèle, modèles et outils. Thèse de doctorat, Université Claude Bernard Lyon 1, 2009.
- [NOGRY et al. 08] Nogry, S., Guin, N., Jean-Daubias, S. « AMBRE-add : An ITS to Teach Solving Arithmetic Word Problems » *Technology, Instruction, Cognition and Learning*, vol. 6(1), 2008, p. 53-61.